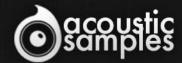

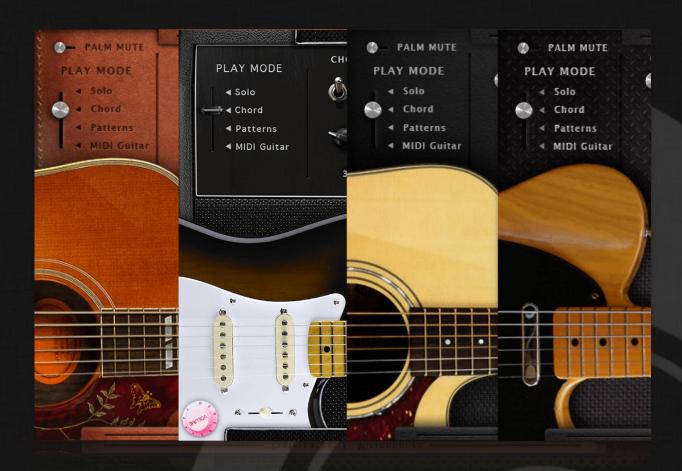

AS Guitar Collection User Guide

# Welcome to Acousticsamples

Thank you for using the AS Guitar Collection library. We hope you enjoy playing the instrument and wish it supports your musical ideas or even better: inspire new ones.

In this User Guide we will provide you with an overview of how to use the AS Guitar Collection library.

If you have any questions, feel free to email us at: samples@acousticsamples.com

or use the contact form on our website www.acousticsamples.net

The AS Guitar Collection library, produced by **Acousticsamples** 

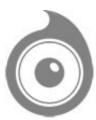

All Rights not expressly granted are reserved. Copyright © 2025 by Acousticsamples

# Requirements and Installation

### Step 1 - REGISTER YOUR PRODUCT

First if you do not have an iLok account, you will need to create one on this page: <a href="https://www.ilok.com/%23!home#!registration">https://www.ilok.com/%23!home#!registration</a>

After that you can input your product's serial number and iLok ID on the following page in order to register your product: <a href="https://www.acousticsamples.net/index.php?route=account/authorizellok">https://www.acousticsamples.net/index.php?route=account/authorizellok</a>

# Step 2 - ACTIVATE YOUR LICENSE

To activate your product(s) on your computer, you can perform the steps below:

- Open iLok License Manager from your computer's applications
- Sign in to your iLok account
- Click the Available tab (or access Available Licenses via the menu View at top)
- Drag & drop the license(s) to your computer or iLok dongle in the left column

### Step 3 - DOWNLOAD AND INSTALL UVI WORKSTATION

The free player UVI Workstation that powers AcousticSamples soundbanks can be downloaded from the following page: <a href="https://www.acousticsamples.net/uviworkstation">https://www.acousticsamples.net/uviworkstation</a>

## Step 4 - DOWNLOAD AND INSTALL YOUR LIBRARY

AcousticSamples libraries can be downloaded as RAR files from the page <u>Downloads/Serials</u> on your AcousticSamples account.

Once downloaded you can then extract the RAR file with WinRar (Windows) or The Unarchiver (Mac)

You will get a UFS file that you need to put in the following default locations:

Macintosh HD/Library/Application Support/UVISoundBanks (on Mac) C:\Program Files\UVISoundBanks (on Windows)

After that your soundbank will appear in UVI Workstation's Soundbanks list.

### Interface and Parameters

"The Guitar Bundle" is a collection of four classic guitars that have been deeply sampled and lovingly scripted to be as intuitively musical and playable as possible.

Each of the four guitars has its own highly distinctive sound, and with this bundle, an virtually infinite number of genres are covered.

We sampled each guitar very deeply, all frets of all strings with upstrokes, downstrokes, round robins, releases, staccatos, mutes, palm mutes, hand blocks, slides, hammer ons, pull offs, retriggers, fretnoises, percussions other articulations. All of these details allow us to reproduce the real playing of a guitar player, and easily. There are basically 4 modes (that you can choose using key-switches, G5 to C6), the solo mode that allows to play melodies, the chord mode that helps playing strums or picking very easily, the patterns mode that does all of the strumming or picking for you and the MIDI mode that allows you to use your preferred midi guitar controller. Check the description of each instrument separately for specific details about each guitar. They are all using our latest guitar script, but there are some slight differences du to the type of guitar and also some specific things that we samples for each instrument.

#### Products included in this bundle

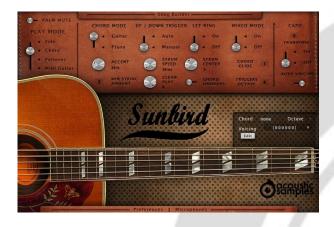

## The Sunbird Acoustic guitar

The Sunbird library is based on a 1962 Gibson Hummingbird acoustic guitar...

It can strum, in various ways, up, down, muted, in legato and allows finger picking. Everything is modeled after meticulously analyzing thousands of real chords played by guitarist. Every aspect of the strumming engine can be tweaked to achieve the sound you want.

The **chord recognition engine** helps converting any chord you play on your keyboard to a real guitar voicing. Recognizing a chord is made through a database of thousands of standard chords, and you can edit every chord or even add new ones.

It's been updated to a V3 with our latest guitar script and contains the patterns and the pattern maker, song builder, solo mode, microphone mixing and the MIDI guitar mode.

See the full description of the Sunbird here

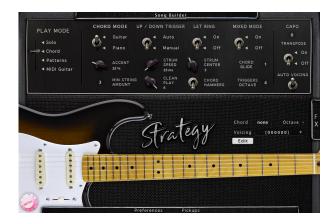

### The Strategy Electric guitar

The Strategy library is based on a Fender© Stratocaster© electric guitar.

The Strategy can strum, in various ways, up, down, muted, in legato and allows finger picking. Everything is modeled after meticulously analyzing thousands of real chords played by guitarist. Every aspect of the strumming engine can be tweaked to achieve the sound you want.

The **chord recognition engine** helps converting any chord you play on your keyboard to a real guitar voicing. Recognizing a chord is made through a database of thousands of standard chords, and you can edit every chord or even add new ones.

It is using our latest guitar script and contains the patterns and the pattern maker, song builder, solo mode, microphone mixing and the MIDI guitar mode.

See the full description of the Strategy here

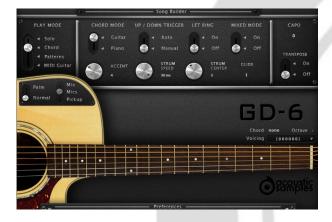

### The GD-6 Acoustic guitar

The GD-6 Acoustic Guitar is based on a Guild D-40 custom edition electro-acoustic guitar.

It can strum, in various ways, up, down, muted, in legato and allows picking. Everything is modeled after meticulously analyzing thousands of real chords played by guitarist. Every aspect of the strumming engine can be tweaked to achieve the sound you want.

The **chord recognition engine** helps converting any chord you play on your keyboard to a real guitar voicing. Recognizing a chord is made through a database of thousands of standard chords, and you can edit every chord or even add new ones.

It's been updated to a V3 with our latest guitar script and contains the patterns and the pattern maker, song builder, solo mode, microphone mixing and the

MIDI guitar mode.

Some playing techniques are missing because we only updated the script and not the samples.

See the full description of the GD-6 here

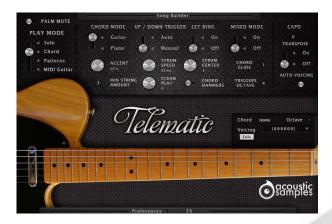

# The Telematic Electric guitar

The Telematic V3 is a deeply sampled Fender Telecaster guitar.

It can strum, in various ways, up, down, muted, in legato and allows picking. Everything is modeled after meticulously analyzing thousands of real chords played by guitarist. Every aspect of the strumming engine can be tweaked to achieve the sound you want.

The **chord recognition engine** helps converting any chord you play on your keyboard to a real guitar voicing. Recognizing a chord is made through a database of thousands of standard chords, and you can edit every chord or even add new ones.

It's been updated to a V3 with our latest guitar script and contains the patterns and the pattern maker, song builder, solo mode, microphone mixing and the MIDI guitar mode. Some playing techniques are missing because we only updated the script and not the samples.

See the full description of the **Telematic here** 

# Features

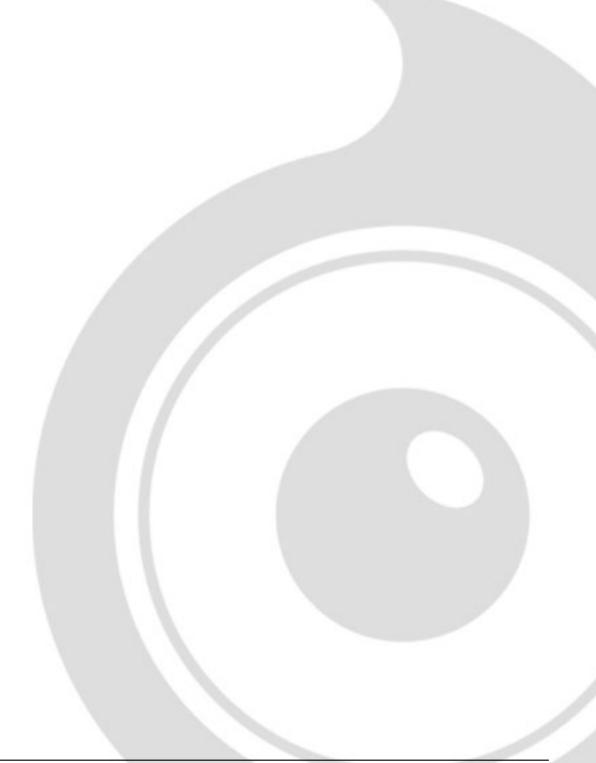

# Terms & Conditions. EULA

(End User License Agreement)

Acousticsamples Copyright, Terms and conditions.

Please read the terms of the following License Agreement before using any of these audio samples. By using any of these audio samples, you agree to become bound by the terms of the License Agreement. If you do not agree with the terms of the License Agreement, do not use any of these audio samples.

You may use these Samples provided on this website, on a royalty-free basis, to create your own original music compositions or audio projects. You may broadcast and/or distribute your own music compositions or audio projects that were created using the Audio Content, however, individual audio loops may not be commercially or otherwise distributed on a standalone basis, nor may they be repackaged in whole or in part as audio samples, sound effects or music beds.

No orders will be refundable given the numerical nature of our products. We stay at your disposal for any help or support.

If you have any queries please do not hesitate to contat us

ALL RIGHTS NOT EXPRESSLY GRANTED ARE RESERVED.